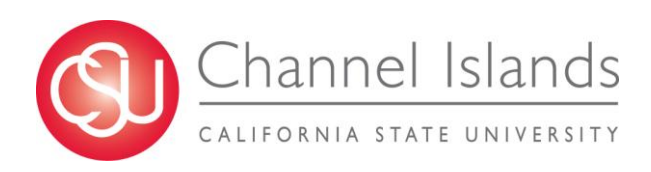

# **TL001: Time & Labor – Student Employee Self-Service**

#### **INTRODUCTION**

This guide provides step-by-step instructions for Time & Labor Self-Service (TLSS), where student employees record, modify, and view their own Timesheet transactions.

- All hours worked must be recorded in the system and **submitted** for approval before the end of the month in which a student is reporting his/her time.
- Students are encouraged to track their time on a daily basis, and to discuss the expectations for doing so with their Managers, or designated Approvers.
- Time should not be entered before it is worked.
- Time for prior payroll cycles cannot be entered via self-service, and must be reported on a paper timesheet to T&L Coordinator for processing

Please refer to the [University Payroll Calendar](http://www.csuci.edu/hr/documents/2013-2014payroll-calendar.pdf) for campus deadlines. The calendar is located at: [http://www.csuci.edu/hr/documents/2013-2014payroll-calendar.pdf.](http://www.csuci.edu/hr/documents/2013-2014payroll-calendar.pdf) Your department may enforce earlier deadlines.

### **A) CI Records Log-In and Navigation to Timesheet**

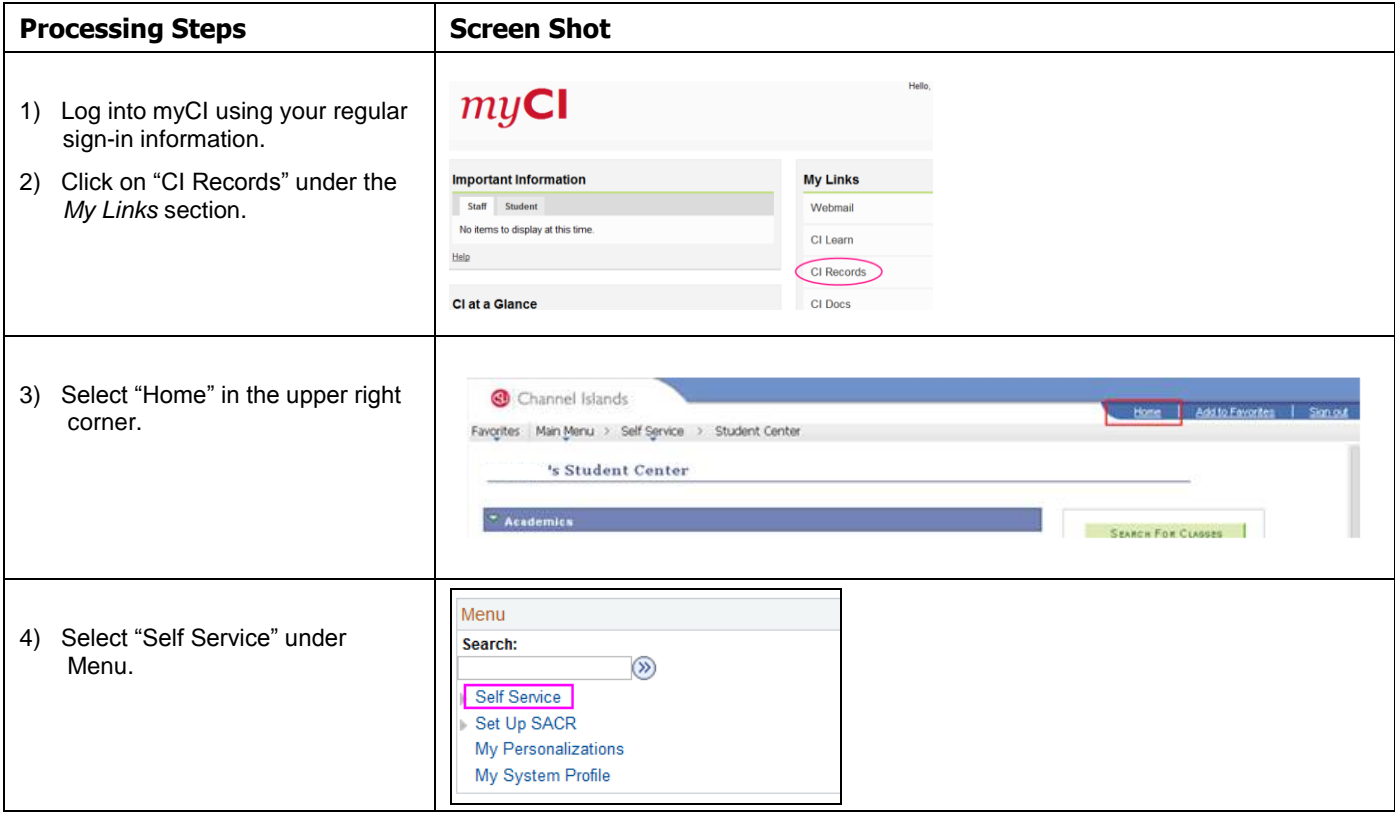

#### **B) Report Time Worked**

**Navigation: myCI <sup>&</sup>gt; CI Records <sup>&</sup>gt; Home <sup>&</sup>gt; Self Service <sup>&</sup>gt; Report Time <sup>&</sup>gt; Job Name <sup>&</sup>gt; Timesheet**

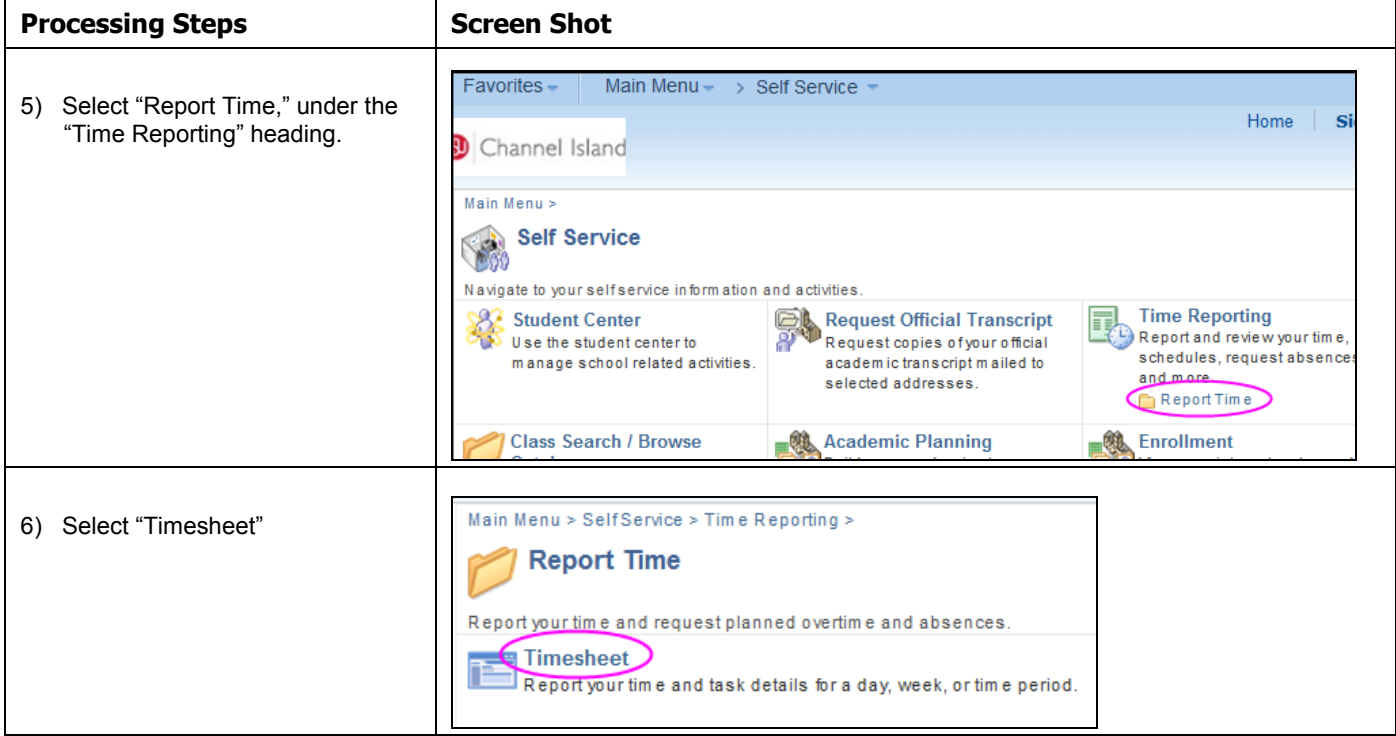

## **Report Time Worked (continued)**

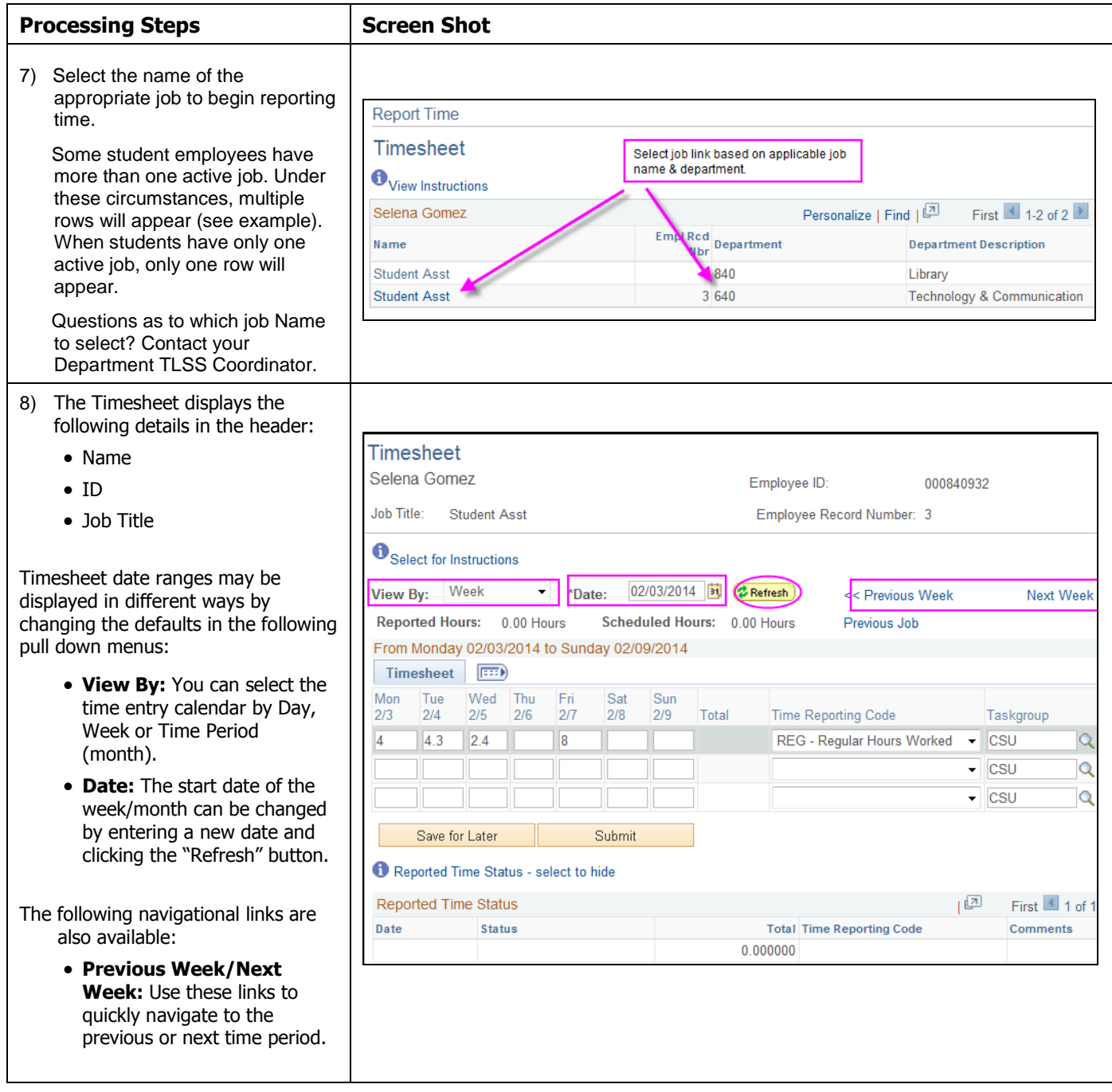

## **Report Time Worked (continued)**

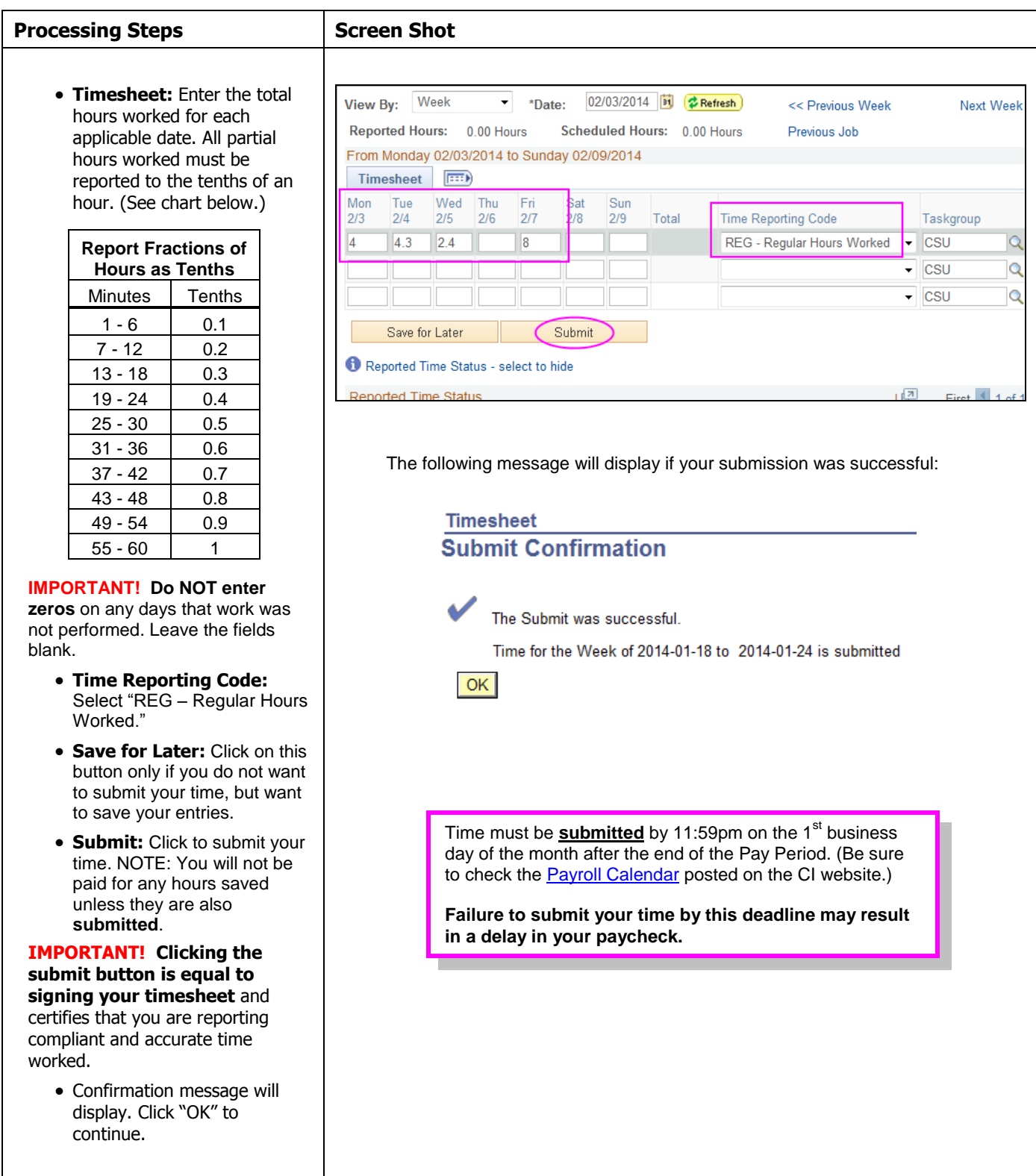

## **Report Time Worked (continued)**

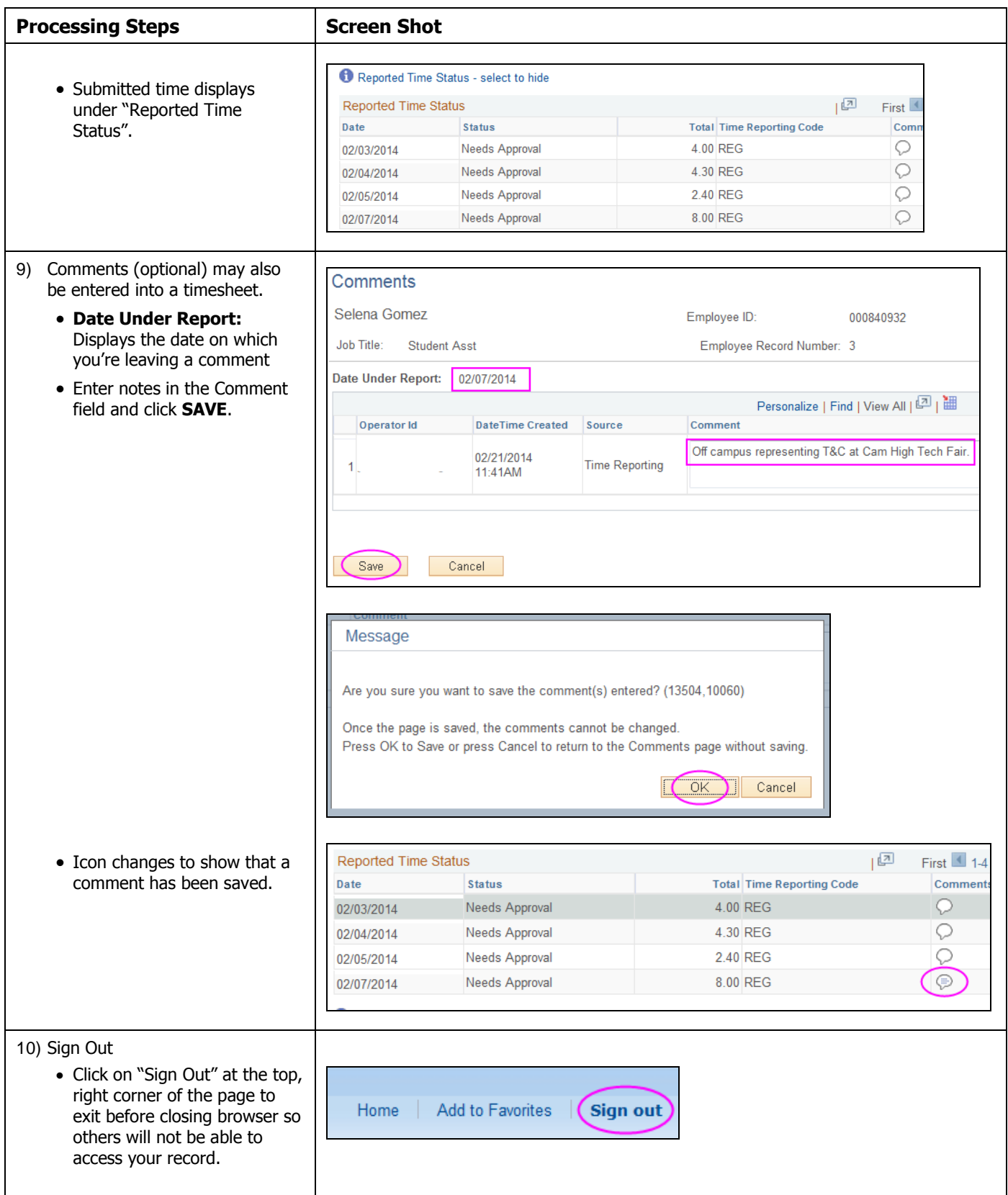

## **C) Correct Timesheet Data**

#### **Navigation: myCI <sup>&</sup>gt; CI Records <sup>&</sup>gt; Home <sup>&</sup>gt; Self Service <sup>&</sup>gt; Report Time <sup>&</sup>gt; Job Name <sup>&</sup>gt; Timesheet**

Time entries that fall into the current pay cycle can be corrected as needed. **NOTE:** Corrections can only be performed on or before the monthly time entry deadline, **before** it is approved by your supervisor/Time Approver or Department Coordinator. Any corrections that need to be made outside of the current pay cycle must be submitted on a paper timesheet to your Approver or Department Coordinator.

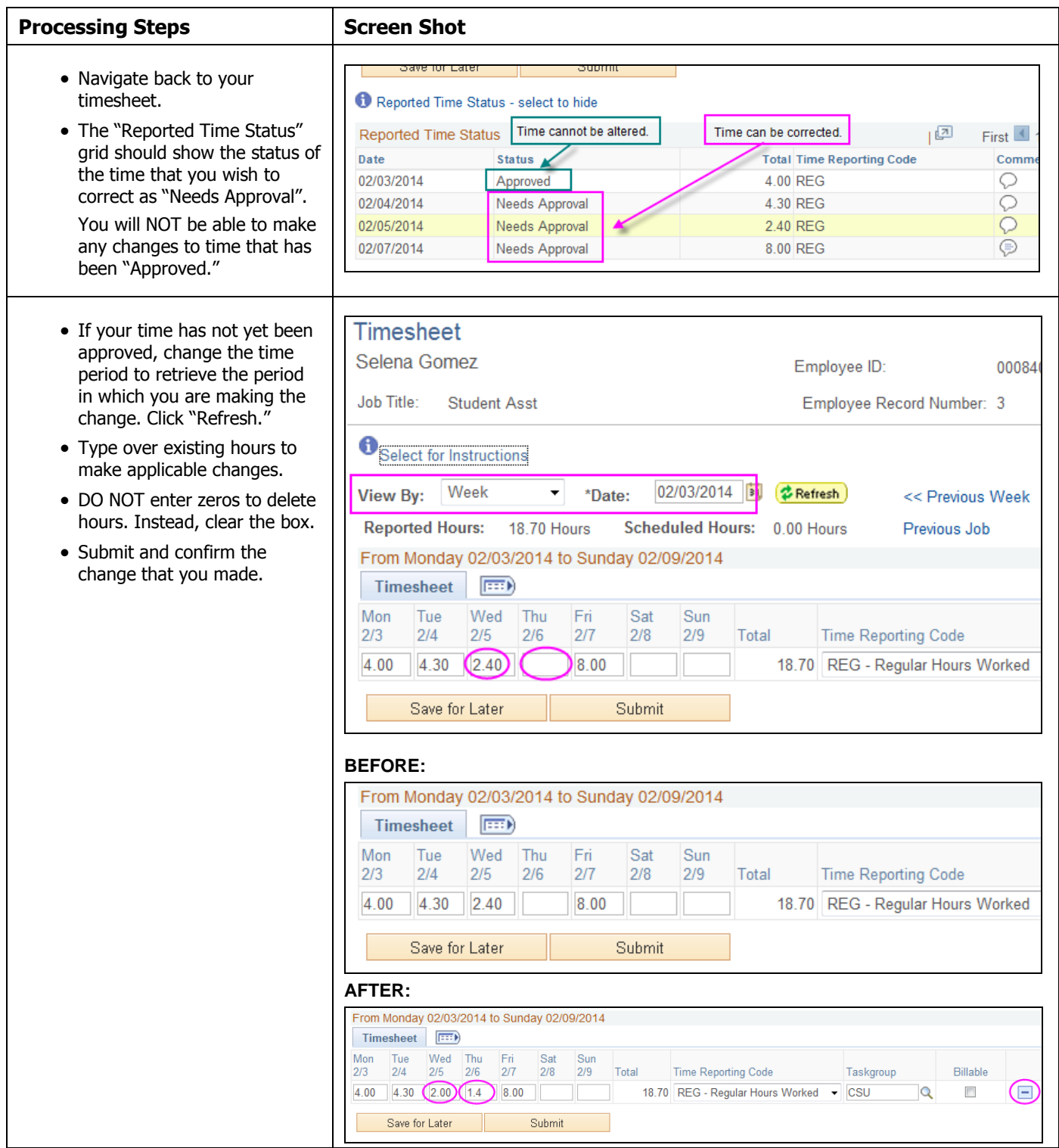